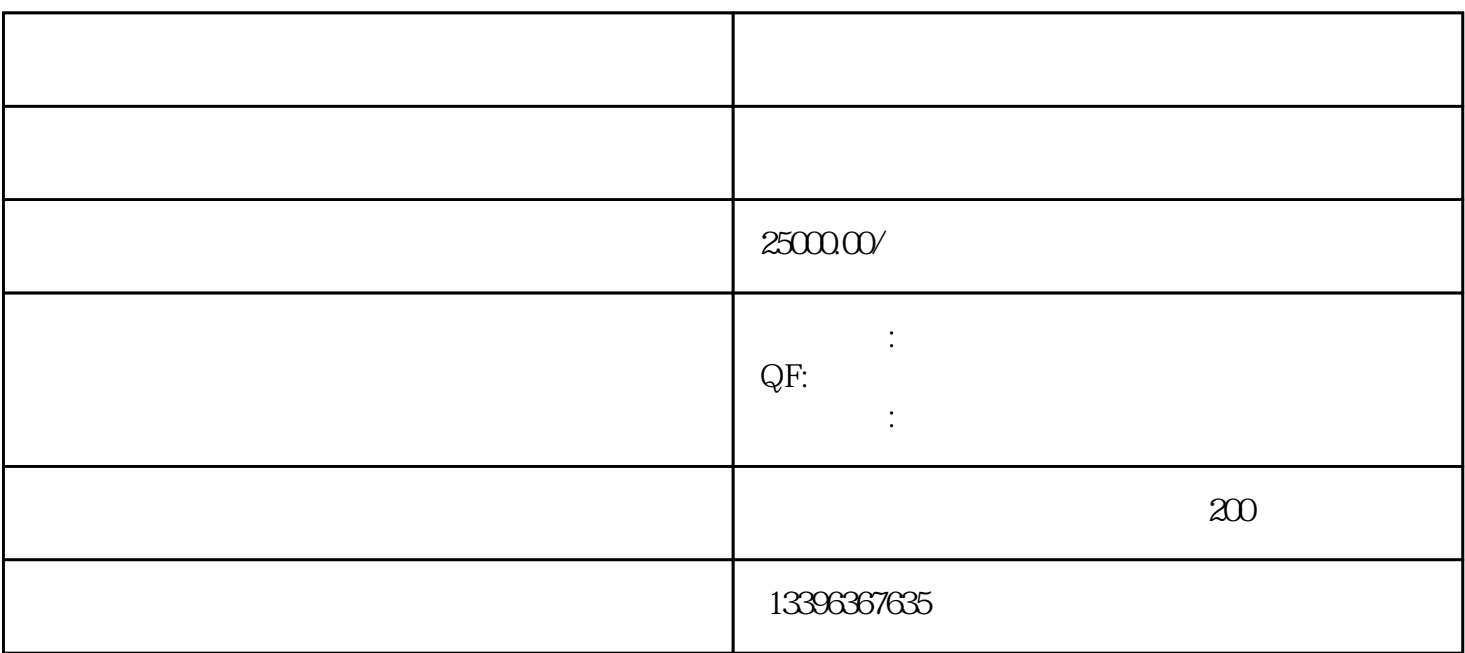

进水口处设加药口,添加PAC,在PAC混合池混合后进入气浮区底部,同时投加PAM,经加药

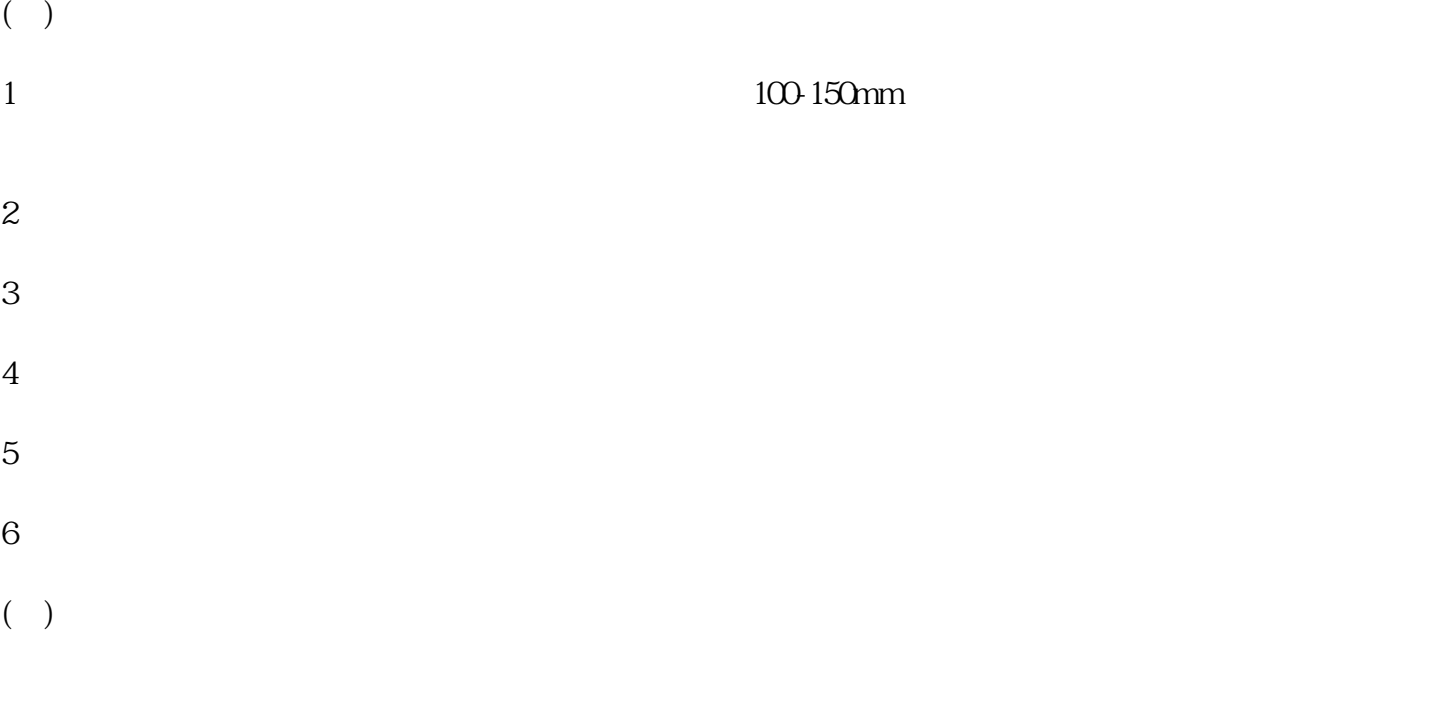

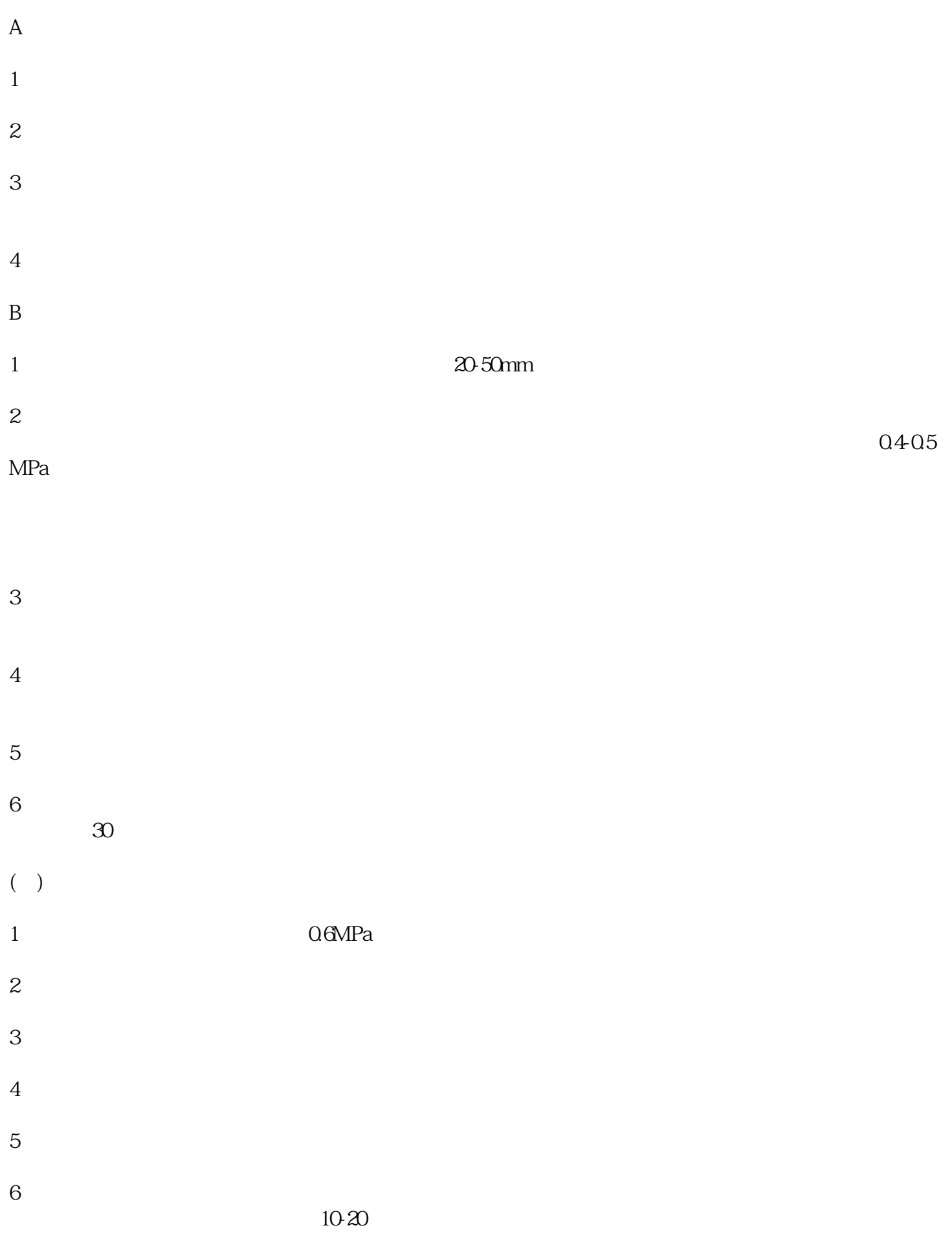